## The EFT Signal Model

Shaun Alsum

# Recoil Energy Spectrum

- Generated by "DMFormFactor" mathematica package
- Generate an analytic energy recoil spectrum for each isotope of Xenon (isotopes = {128, 129, 130, 131, 132, 134, 136}) as well as each of the following masses:
	- $-$  masses  $=$ {7,10,12,14,17,21,33,50,100,400,1000,4000}
- Weight the analytic spectra by their isotopic abundance and sum them together for each mass. This leaves one spectrum for each mass

# Recoil Energy Spectrum

- These analytic spectra are insanely complicated and difficult (as well as unnecessary) to port to the limits code, so we bin it.
	- Spectrum is integrated (numerically) out to 350 keV (beyond our max energy range for this analysis) to obtain an energy cutoff.
	- Spectrum is then integrated in 1 keV bins from 0 until the total integrated reaches 99% of the total from 0 to 350 keV. This number is recoreded and the integration then proceeds to a factor of 1.2 higher in recoil energy. (This is because the standard deviation in the s1 and s2 distributions for a single energy is typically about 6 or 7%)
	- These bins and the values of the integrals are then stored and written to file.

## Recoil Energy Spectrum

• Example text output (one for each coupling)

**Mass** ols-Notepart Mass<br>File Edit Format View Help Maximum energy to use in analysis WIMPMass 7 maxEmergy 3 0 1 2 3 4 2.77994e3 5.83409e2 8.50.73e1 8.25877e WIMPMass 10/maxEnergy 01234 2.57945e34.18577e3 4.99072e2 1.95134e2 7.06158e1 2.30975e1 **WIMPMass 12 maxEnergy** Bin Edges 0123456789 2.34595e3 1.35115e3 7.39497e2 3.88471e2 1.96587e2 9.57703e1 4.46764e1 1.97263e1 8.06778e Counts per binWIMPMass 14 maxEnergy 9 0 1 2 3 4 5 6 7 8 9 10 11 2.12188e3 1.39444e3 8.8738e2 5.501e2 3.33303e2 1.97657e2 1.14734e2 6.51023e1 3.60004e1 1.93e1 9.94775e WIMPMass 17 maxEnergy 12 0 1 2 3 4 5 6 7 8 9 10 11 12 13 14 15 1.83475e3 1.35257e3 9.79428e2 6.98549e2 4.91687e2 3.41988e2 2.35219e2 1.60041e2 1.07722e2 7.17055e1 4.71713e1 3.06326e1 1.9604e WIMPMass 21 maxEnergy 16 0 1 2 3 4 5 6 7 8 9 10 11 12 13 14 15 16 17 18 19 20 1.54005e3 1.23252e3 9.77134e2 7.68236e2 5.99503e2 4.64671e2 3.57932e2 2.74108e2 2.08744e2 1.58106e2 1.19115e2 8.92629e1 6.65329 WIMPMass 33 maxEnergy 29 0 1 2 3 4 5 6 7 8 9 10 11 12 13 14 15 16 17 18 19 20 21 22 23 24 25 26 27 28 29 30 31 32 33 34 35 1.02285e3 8.98489e2 7.87238e2 6.88109e2 6.00099e2 5.2222e2 4.53518e2 3.93082e2 3.4006e2 2.9366e2 2.53149e2 2.17859e2 1.87184e2

## Nuclear Recoil Templates

- Locations are generated randomly (uniformly) in real space.
- Locations are mapped to S2 space using JPM (electric field at the point simultaneously obtained).
- Fiducial cut applied, event is re-generated if the location does not pass.
- NEST is used to generate an s1c and s2c for the event.
- Events are sorted into z-slices based on drift time
- Events generated until each z-slice has at least 10,000 events
- This is done for each energy 0.5 keV to 350 keV in 1 keV increments for each time bin

#### **T.** ROOT Object Browser

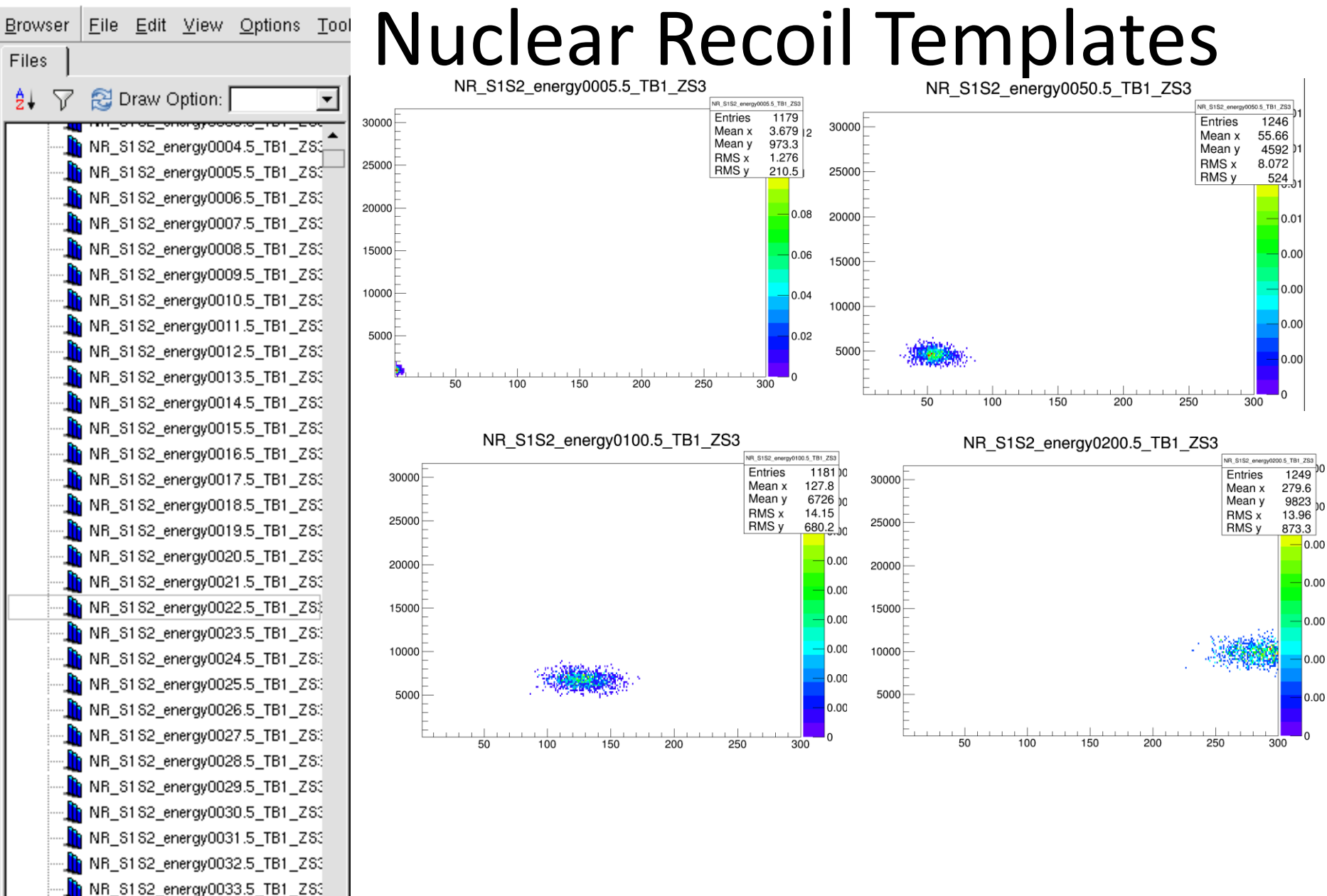

## Nuclear Recoil Models

- Take the Templates and weight each energy and each time bin and z-slice and weight them by the appropriate number from the Recoil Energy Spectrum and add them together.
- Cut the S1 and S2 off at the mean values associated with the "maxEnergy" number, but add ones from higher energy to account for bleed-in.